## Basics of the Grid

The first part of the tutorial is designed for new users willing to get familiar with grid processing. It covers introduction to basic grid concepts, grid middleware components. The focus is aimed by the use of gLite middleware via command line and Migrating Desktop as GUI, which is fully utilized in the BalticGrid infrastructure.

gLite (pronounced "geelite") is the next generation middleware for grid computing. Born from the collaborative efforts of more than 80 people in 12 different academic and industrial research centres as part of the EGEE Project, gLite provides a bleeding-edge, best-of-breed framework for building grid applications tapping into the power of distributed computing and storage resources across the Internet. Migrating Desktop developed by PSNC and put into practice in BalticGrid is an advanced graphical user interface and a set of tools combined with a user-friendly outlook, similar to a window-based operating system that hides the complexity of the grid middleware and makes access to the grid resources easy and transparent. The Migrating Desktop offers: a flexible personalised working environment available independently of the user location, scalability and portability, a set of tools, a single sign-on mechanism, support for multiple grid infrastructure and special support for "roaming users", so that they can use their personalized working environment regardless of their physical location and used operating system. The Migrating Desktop strictly cooperates with the Remote Access Server (RAS), which intermediates between different grid middleware and applications.

During the hands-on exercises some practical examples will be trained (using gLite commands and Migrating Desktop simultaneously):

- What are the personal credentials for?
- − Login to the Grid.
- − How to run any job.
- − Basic file management.
- How to control my jobs.

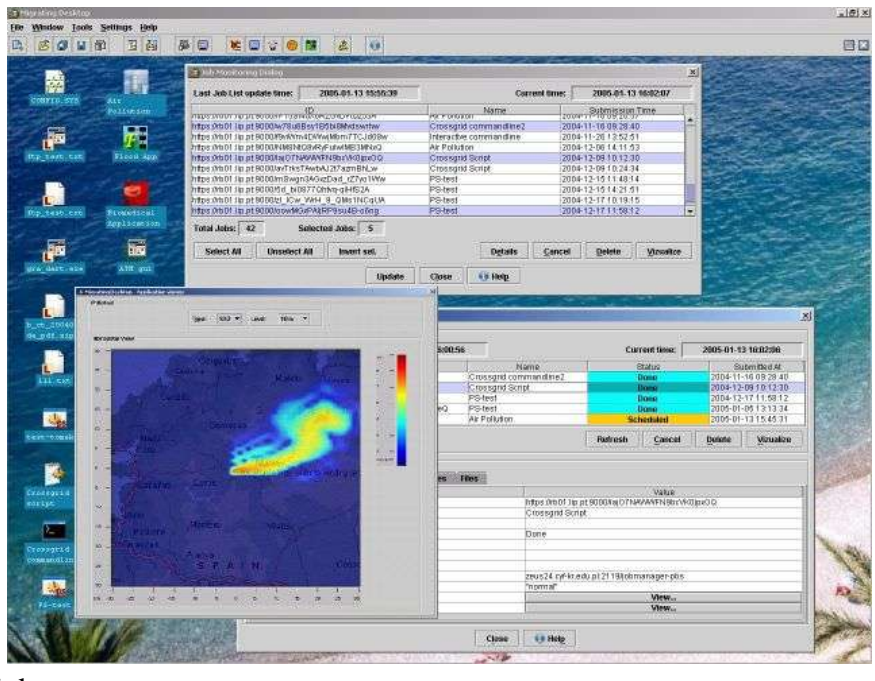

## Advances of the Grid

This part of the tutorial concerns the follow up features of gLite and Migrating Desktop respecting user grid requirements. Additionally the user will be guided how to manage the file replicas, and interactive jobs over the grid. Some guidelines about possible integration of applications within Migrating Desktop will be discussed.

After the tutorial the participant will be able to:

- − To manage files.
- − Run a parallel/distributed job
- − Run a sequential and MPI application
- − Run an interactive job.
- − Prepare and run a workflow under gLite.